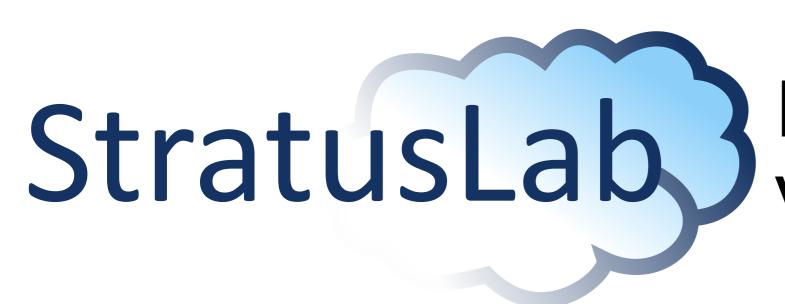

# Enhancing Grid Infrastructures with Virtualization and Cloud Technologies

## StratusLab Production Cloud Service

The Reference Cloud Service, built with the latest version of StratusLab distribution and deployed in GRNET's datacenter, provides public access to a cloud testbed both for evaluation and for production use.

### **Service Features**

- 17 physical nodes (1 Frontend + 16 hosts)
- 256 CPU cores
- 768 GB total memory (48 GB per node)
- 3.6 TB shared storage over NFS
- Support for public IP and local IPs
- Currently running StratusLab v1.1 on Fedora 14.
- Uses OpenNebula 2.2 over kvm for VM management
- Integration with the Claudia Service Manager available

## 9 months of continuous operations

- More than 3600 VMs instantiated
- Longest running VM is 120 days without interruption
- Hosts the HG-07-StratusLab production grid site, exhibiting high availability and reliability (> 90%)
- 4 major upgrades with minor, limited service interruptions
- VM appliances for gLite grid servicess and various other applications available from the StratusLab Marketplace

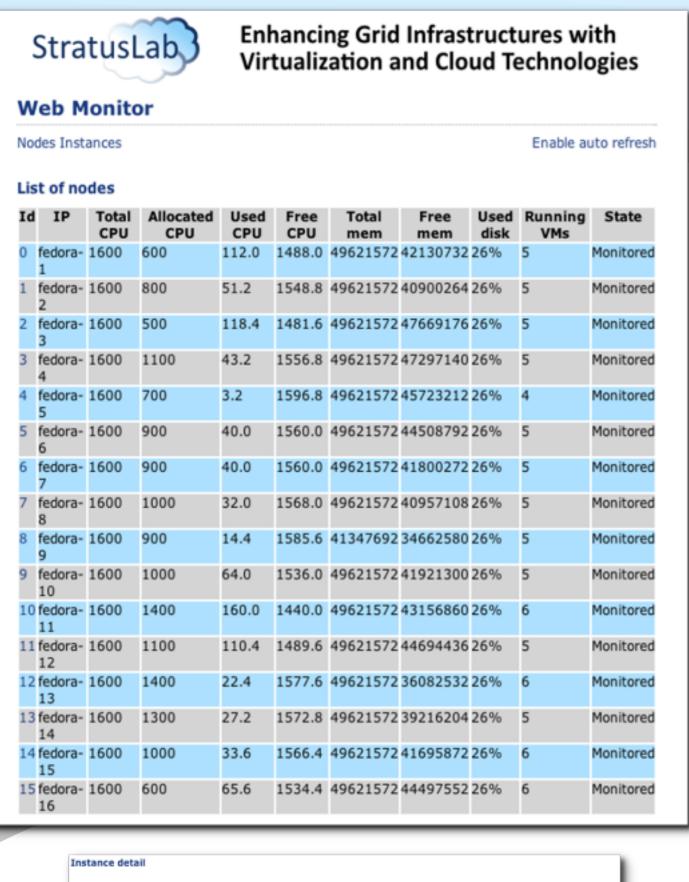

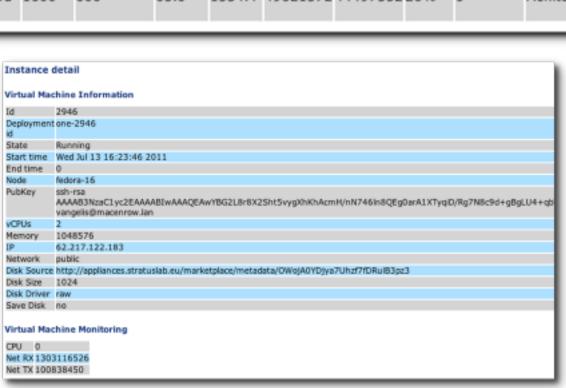

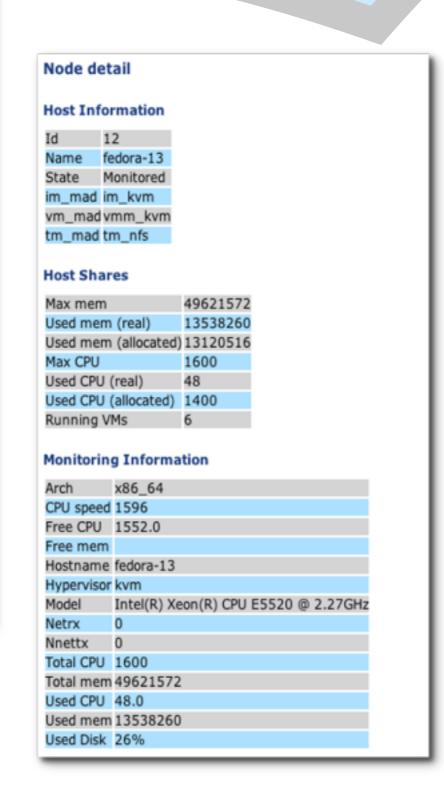

## How to access and use the service

- Send email to support@stratuslab.eu, providing your details and purpose of usage
- Connect using username/password or your grid certificate (preferable)
- Manage your VMs using the StratusLab command line interface (stratuslab-\* tools)
- Prepared appliances and base images (ttylinux, CentOS, Ubuntu, ...) available from public repository operated by TCD
- You can always create your own images and host them in your own repository!)

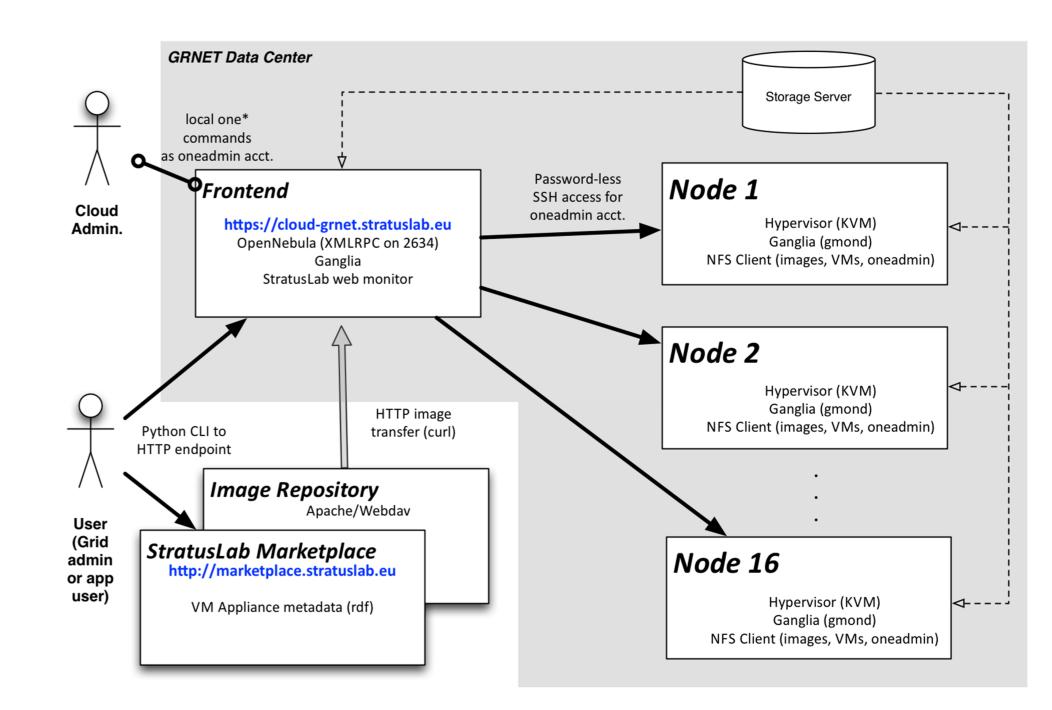

#### **Monitoring**

Web monitor provides overview of hosting nodes and VMs currently running in the cloud.

Ganglia used for monitoring the physical infrastructure.

de Madrid

Spain

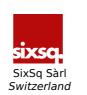

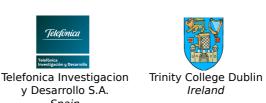

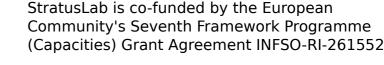

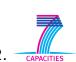

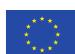